## **Gaia SpatialStats Plugin Documentation**

*Release 0.1.0*

**Gaia Developers**

November 09, 2016

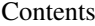

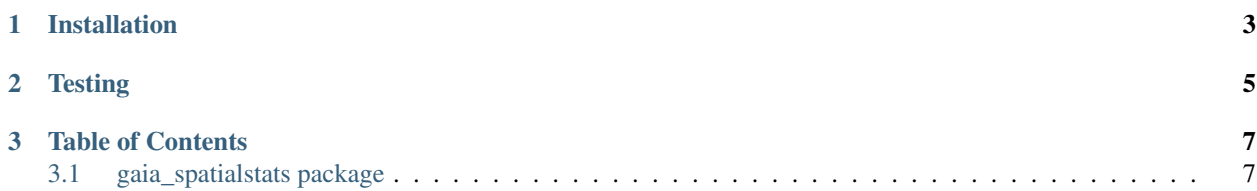

This is a plugin for Gaia [\(https://github.com/OpenDataAnalytics/gaia\)](https://github.com/OpenDataAnalytics/gaia) that provides spatial statistics processes using PySAL, including:

## **Installation**

- <span id="page-6-0"></span>• git clone <https://github.com/OpenDataAnalytics/gaia-spatialstats-plugin.git>
- cd gaia-spatialstats-plugin
- pip install -e.
- pip install -r requirements

**Testing** 

<span id="page-8-0"></span>• python -m unittest discover

## **Table of Contents**

## <span id="page-10-1"></span><span id="page-10-0"></span>**3.1 gaia\_spatialstats package**

- **3.1.1 Submodules**
- **3.1.2 gaia\_spatialstats.inputs module**
- **3.1.3 gaia\_spatialstats.processes module**
- **3.1.4 gaia\_spatialstats.pysal\_weights module**
- **3.1.5 Module contents**